### CS 106X

Lecture 7: Introduction to Recursion

Wednesday, January 25, 2017

Programming Abstractions (Accelerated)
Winter 2017
Stanford University
Computer Science Department

Lecturer: Chris Gregg

reading: Programming Abstractions in C++, Chapter 5.4-5.6

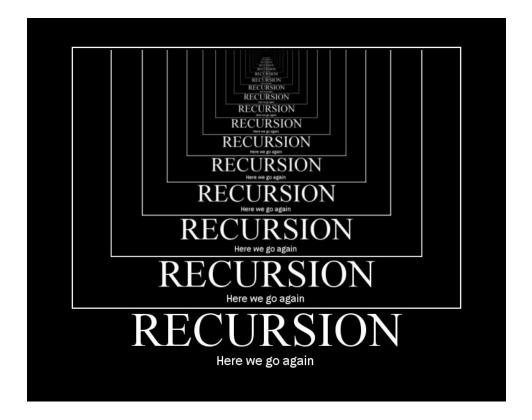

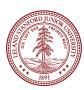

# Today's Topics

- Logistics:
  - Tiny Feedback:
    - We use Stanford's vector and grid, but couldn't we use boost libraries for that? -- yes, but you could also use the STL for it. We ask that you use the Stanford libraries so we are all on the same page, but absolutely go and look up the STL! (boost is another library that is not normally included with C++, but you can install it, and it has lots of other containers, functions, etc.)
    - the pace of the class could be a bit faster -- We may be able to go faster, and if that's what you want, please let me know. The upcoming material does take time to understand
  - ADTs Due Friday, January 27th, noon
  - One submission of three files (wordLadder, Ngrams, and TranspositionCipher)
- Recursion!

# A Little Demo

The Towers of Hanoi Puzzle

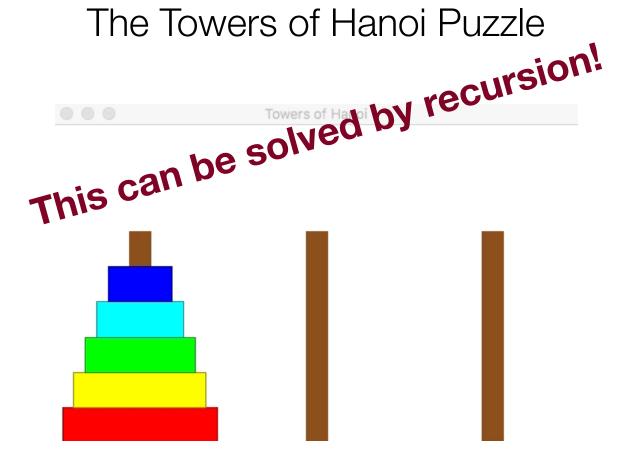

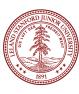

# A Little Demo

By the end of today, we will be able to write this program, and you may talk about the algorithm in section

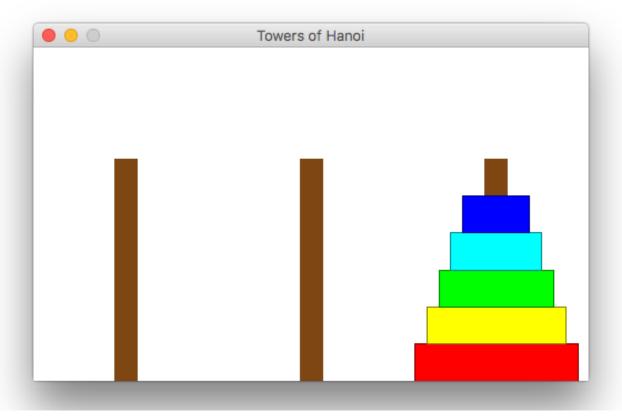

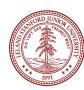

## What is Recursion?

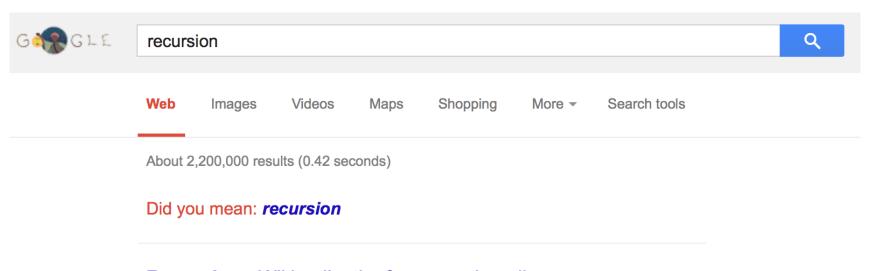

#### Recursion - Wikipedia, the free encyclopedia

en.wikipedia.org/wiki/Recursion ▼ Wikipedia ▼

**Recursion** is the process of repeating items in a self-similar way. For instance, when the surfaces of two mirrors are exactly parallel with each other the nested ...

#### Recursion (computer science)

Recursion in computer science is a

#### **Category:Recursion**

Wikimedia Commons has media

salated to Decimalar. The seeks

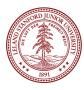

## What is Recursion?

#### Recursion:

A problem solving technique in which problems are solved by reducing them to smaller problems of the same form.

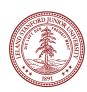

# Why Recursion?

- 1. Great style
- 2. Powerful tool
- 3. Master of control flow

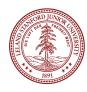

# Pedagogy

Many simple examples

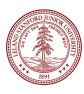

# Recursion In Programming

In programming, recursion simply means that a function will call itself:

```
int main() {
    main();
    return 0;
}
seg FAULT!
(this is a terrible example, and will crash!)
```

main() isn't supposed to call itself, but if we do write this program, what happens? Let's try it...

We'll get back to programming in a minute...

# Recursion In Real Life

#### Recursion

- How to solve a jigsaw puzzle recursively ("solve the puzzle")
  - Is the puzzle finished? If so, stop.
  - Find a correct puzzle piece and place it.
  - Solve the puzzle

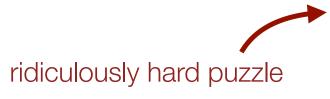

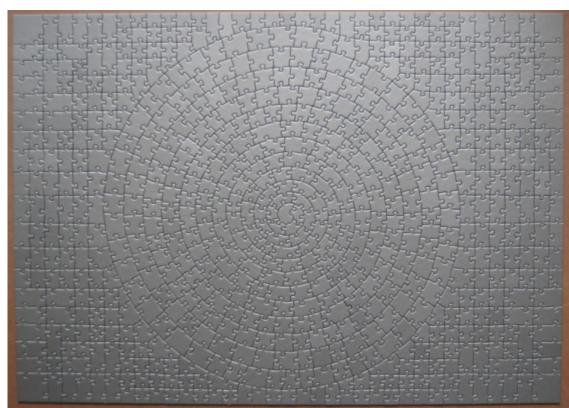

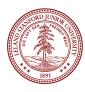

## Recursion In Real Life

Let's recurse on you.

How many students total are directly behind you in your "column" of the classroom?

#### Rules:

- 1. You can see only the people in front and behind you. So, you can't just look back and count.
- 2. You are allowed to ask questions of the people in front / behind you.

How can we solve this problem *recursively*?

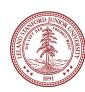

## Recursion In Real Life

#### Answer:

- 1. The first person looks behind them, and sees if there is a person there. If not, the person responds "0".
- 2. If there is a person, repeat step 1, and wait for a response.
- 3. Once a person receives a response, they add 1 for the person behind them, and they respond to the person that asked them.

```
int numStudentsBehind(Student curr) {
   if (noOneBehind(curr)) {
      return 0;
   } else {
      Student personBehind = curr.getBehind();
      return numStudentsBehind(personBehind) + 1
   }
      Recursive call!
}
```

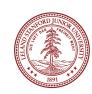

The structure of recursive functions is typically like the following:

```
recursiveFunction() {
    if (test for simple case) {
        Compute the solution without recursion
    } else {
        Break the problem into subproblems of the same form
        Call recursiveFunction() on each subproblem
        Reassamble the results of the subproblems
    }
}
```

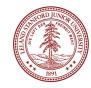

Every recursive algorithm involves at least **two** cases:

- base case: The simple case; an occurrence that can be answered directly; the case that recursive calls reduce to.
- recursive case: a more complex occurrence of the problem that cannot be directly answered, but can be described in terms of smaller occurrences of the same problem.

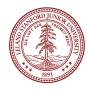

```
int numStudentsBehind(Student curr) {
   if (noOneBehind(curr)) {
      return 0;
   } else {
      Student personBehind = curr.getBehind();
      return numStudentsBehind(personBehind) + 1
   }
}
```

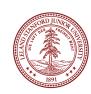

```
int numStudentsBehind(Student curr) {
   if (noOneBehind(curr)) {
      return 0;
   } else {
      Student personBehind = curr.getBehind();
      return numStudentsBehind(personBehind) + 1
   }
      Recursive case
}
```

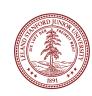

```
int numStudentsBehind(Student curr) {
   if (noOneBehind(curr)) {
      return 0;
   } else {
      Student personBehind = curr.getBehind();
      return numStudentsBehind(personBehind) + 1
   }
      Recursive call
}
```

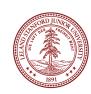

## Three Musts of Recursion

- 1. Your code must have a case for all valid inputs
  - 2. You must have a base case that makes no recursive calls
- 3. When you make a recursive call it should be to a simpler instance and make forward progress towards the base case.

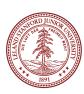

# There is a "recursive leap of faith"

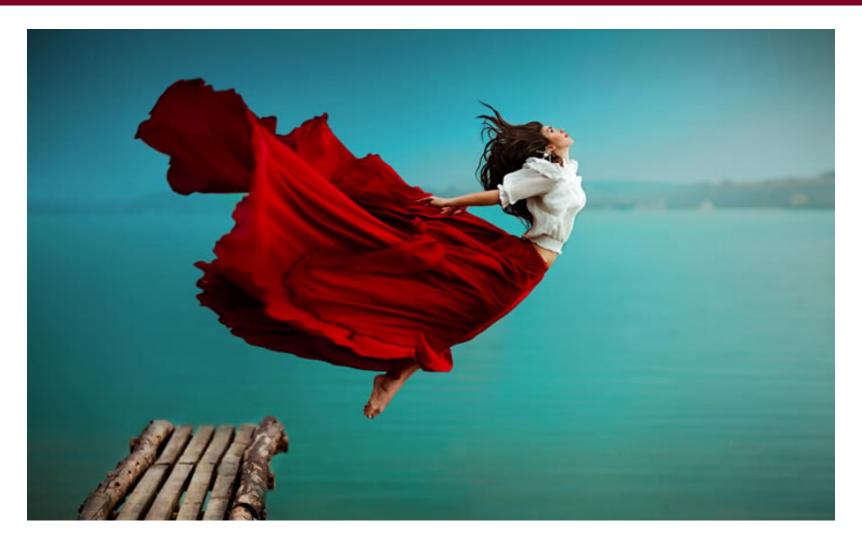

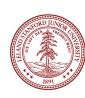

# More Examples!

The power() function:

Write a recursive function that takes in a number (x) and an exponent (n) and returns the result of  $x^n$ 

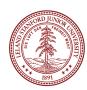

$$x^0 = 1$$

$$x^n = x \cdot x^{n-1}$$

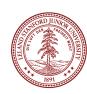

• Let's code it

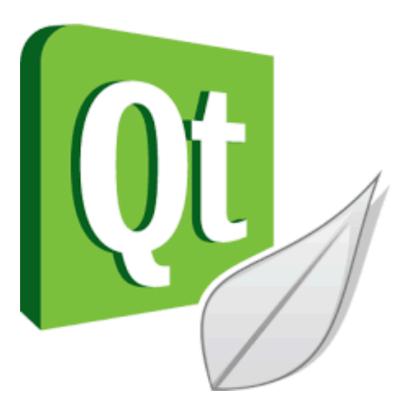

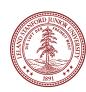

Each previous call waits for the next call to finish (just like any function).
 cout << power(5, 3) << endl;</li>

```
// first call: power (5, 3)
in // second call: power (5, 2)
in // third call: power (5, 1)
    int // fourth call: power (5, 0)
        int power(int x, int exp) {
            if (exp == 0) {
                return 1;
            } else {
                return x * power(x, exp - 1);
            }
        }
}
```

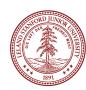

Each previous call waits for the next call to finish (just like any function).
 cout << power(5, 3) << endl;</li>

```
// first call: power (5, 3)
in // second call: power (5, 2)
in // third call: power (5, 1)
    int // fourth call: power (5, 0)
    int power(int x, int exp) {
        if (exp == 0) {
            return 1; This call returns 1
        } else {
               return x * power(x, exp - 1);
        }
    }
}
```

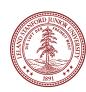

• Each previous call waits for the next call to finish (just like any function).

```
cout << power(5, 3) << endl;</pre>
```

```
// first call: power (5, 3)
in // second call: power (5, 2)
in // third call: power (5, 1)
  int power(int x, int exp) {
    if (exp == 0) {
        return 1;
    } else {
        return x * power(x, exp - 1);
    }
} this entire statement returns 5 * 1
```

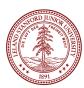

• Each previous call waits for the next call to finish (just like any function).

```
cout << power(5, 3) << endl;</pre>
```

```
// first call: power (5, 3)
in
// second call: power (5, 2)
  int power(int x, int exp) {
    if (exp == 0) {
        return 1;
    } else {
        return x * power(x, exp - 1);
    }
    this entire statement returns 5 * 5
```

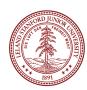

Each previous call waits for the next call to finish (just like any function).

```
cout << power(5, 3) << endl;</pre>
```

```
// first call: power (5, 3)
int power(int x, int exp) {
   if (exp == 0) {
      return 1;
   } else {
      return x * power(x, exp - 1);
   }
   this entire statement returns 5 * 25
}
```

the original function call was to this one, so it returns 125, which is 5<sup>3</sup>

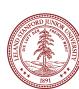

#### Faster Method!

```
int power(int x, int exp) {
    if(exp == 0) {
        // base case
        return 1;
    } else {
        if (exp % 2 == 1) {
        // if exp is odd
            return x * power(x, exp - 1);
        } else {
            // else, if exp is even
                    Exponentiation by squaring Big O???
            int y = power(x, exp / 2);
            return y * y;
```

```
int mystery(int n) {
    if (n < 10) {
        return n;
    } else {
        int a = n/10;
        int b = n % 10;
        return mystery(a + b);
    }
}</pre>
```

```
What is the result of mystery(648)?

A.8
B.9
C.54
D.72
E.648
```

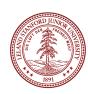

```
int mystery(int n) { // n = 648
   if (n < 10) {
      return n;
   } else {
      int a = n/10; // a = 64
      int b = n % 10; // b = 8
      return mystery(a + b); // mystery(72);
   }
}</pre>
```

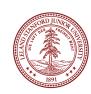

```
int mysterv(int n) { // n = 648
int mystery(int n) { // n = 72
    if (n < 10) {
        return n;
    } else {
        int a = n/10; // a = 7
        int b = n % 10; // b = 2
        return mystery(a + b); // mystery(9);
}
}</pre>
```

```
int mystery(int n) \{ // n = 648 \}
  int_mvsterv(int n) { // n = 72
      int mystery(int n) \{ // n = 9 \}
           if (n < 10) {</pre>
               return n; // return 9;
           } else {
               int a = n/10;
               int b = n % 10;
               return mystery(a + b);
```

```
int mysterv(int n) { // n = 648
int mystery(int n) { // n = 72
    if (n < 10) {
        return n;
    } else {
        int a = n/10; // a = 7
        int b = n % 10; // b = 2
        return mystery(a + b); // mystery(9);
}
    returns 9
}</pre>
```

```
int mystery(int n) { // n = 648
   if (n < 10) {
      return n;
   } else {
      int a = n/10; // a = 64
      int b = n % 10; // b = 8
      return mystery(a + b); /
   }
   returns 9
}</pre>
What is the result
of mystery(648)?
A.8
B.9
C.54
D.72
E.648
```

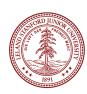

# More Examples! isPalendrome(string s)

Write a recursive function is Palindrome accepts a string and returns true if it reads the same forwards as backwards.

```
isPalindrome("madam") → true
isPalindrome("racecar") → true
isPalindrome("step on no pets") → true
isPalindrome("Java") → false
isPalindrome("byebye") →false
```

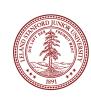

### Three Musts of Recursion

- 1. Your code must have a case for all valid inputs
  - 2. You must have a base case that makes no recursive calls
- 3. When you make a recursive call it should be to a simpler instance and make forward progress towards the base case.

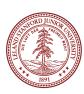

### isPalendrome

```
// Returns true if the given string reads the same
// forwards as backwards.
// Trivially true for empty or 1-letter strings.
bool isPalindrome(const string& s) {
    if (s.length() < 2) { // base case</pre>
        return true;
    } else { // recursive case
        if (s[0] != s[s.length() - 1]) {
            return false;
        string middle = s.substr(1, s.length() - 2);
        return isPalindrome(middle);
```

```
// Couts the sequence of numbers from n to one
// produced by the Hailstone (aka Collatz) procedure
void hailstone(int n) {
    cout << n << endl;</pre>
    if(n == 1) {
        return;
    } else {
        if(n % 2 == 0) {
            // n is even so we repeat with n/2
            hailstone(n / 2);
        } else {
            // n is odd so we repeat with 3 * n + 1
            hailstone(3 * n + 1);
```

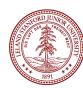

```
// Couts the sequence of numbers from n to one
// produced by the Hailstone (aka Collatz) procedure
void hailstone(int n) {
   cout << n << endl;
   if(n == 1) {
      return;
}</pre>
```

3. When you make a recursive call it should be to a simpler instance and make forward progress towards the base case.

```
// n is odd so we repeat with 3 * n + 1
hailstone(3 * n + 1);
}
Is this simpler???
```

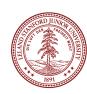

hailstone(int n)

Hailstone has been checked for values up to 5 x 10<sup>18</sup>

but no one has proved that it always reaches 1!

There is a cash prize for proving it!

The prize is \$1400.

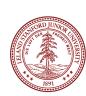

Print the sequences of numbers that you take to get from N until 1, using the Hailstone (Collatz) production rules:

If n == 1, you are done.

If n is even your next number is n / 2.

If n is odd your next number is 3\*n + 1.

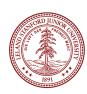

This is a hard problem to solve iteratively, but can be done recursively (though the recursive insight is not trivial to figure out)

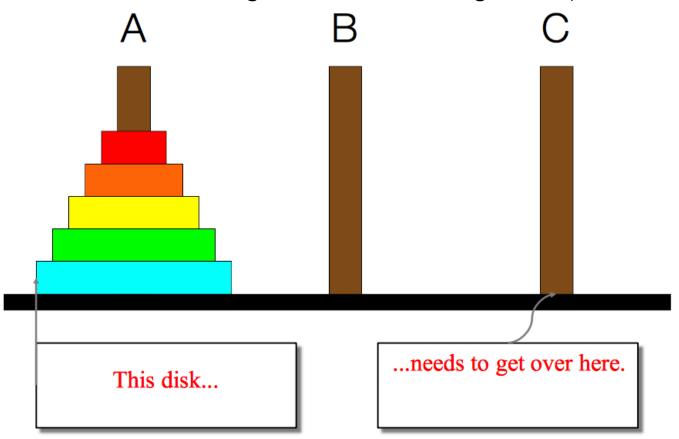

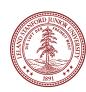

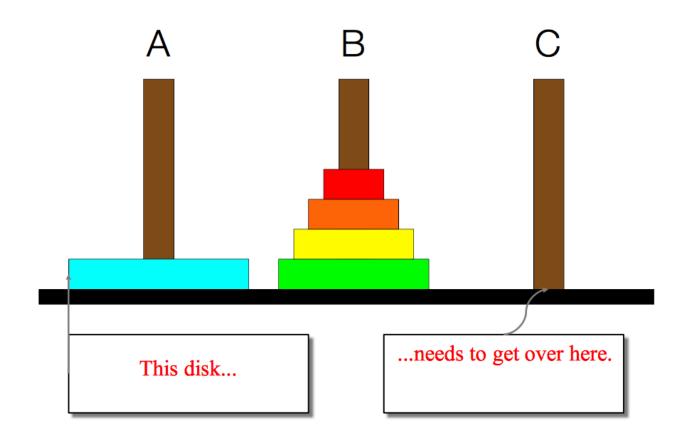

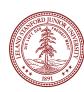

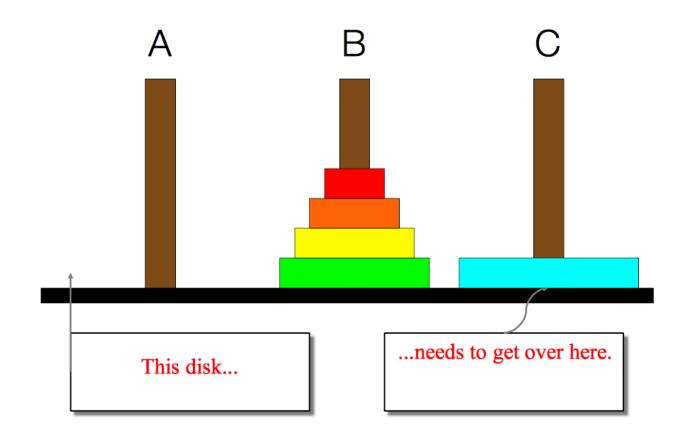

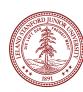

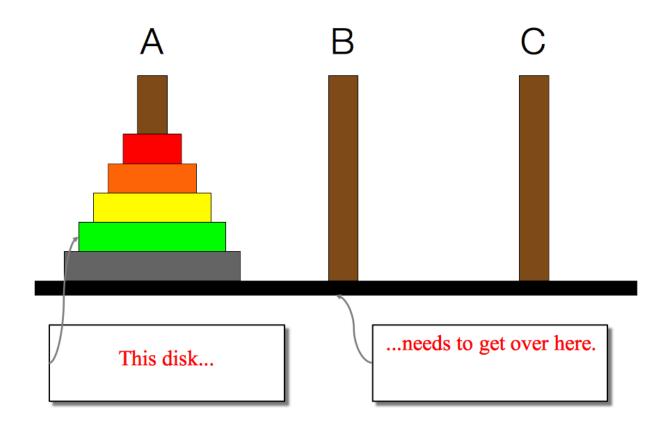

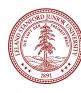

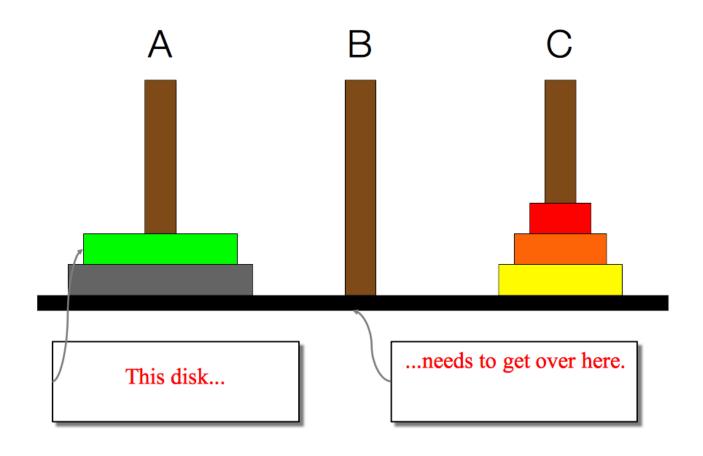

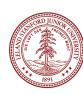

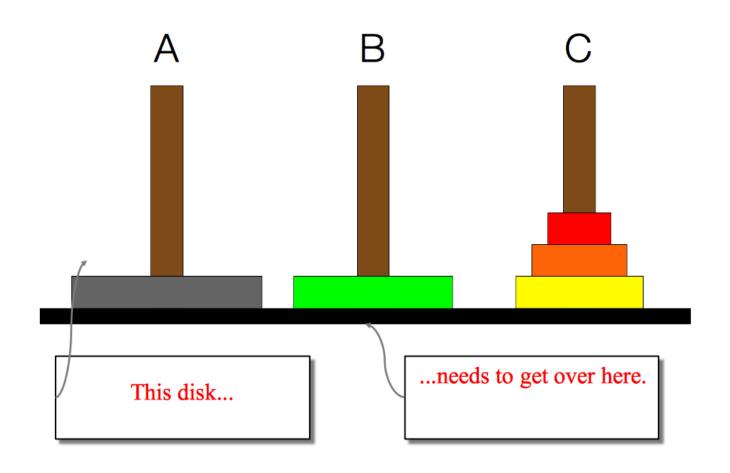

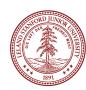

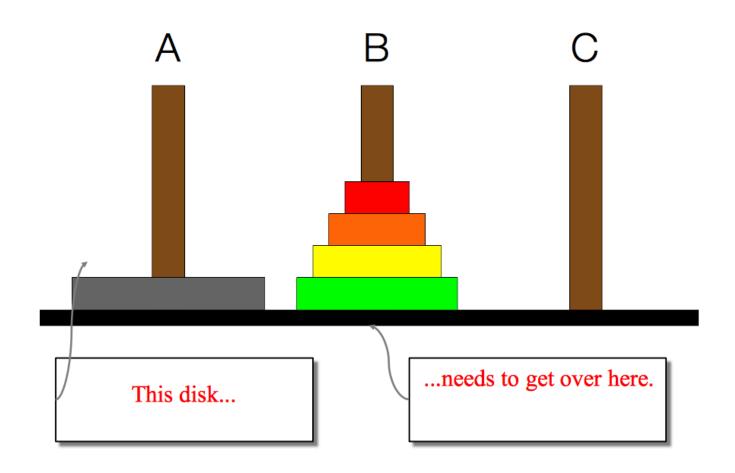

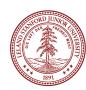

- We need to find a very simple case that we can solve directly in order for the recursion to work.
- If the tower has size one, we can just move that single disk from the source to the destination.
- •I want you to think about the solution to this -- the insight is not trivial, but the solution is very short!

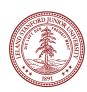

- We need to find a very simple case that we can solve directly in order for the recursion to work.
- If the tower has size one, we can just move that single disk from the source to the destination.
- •I want you to think about the solution to this -- the insight is not trivial, but the solution is very short!

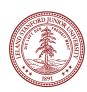

# Converting Decimal to Binary

Recursion is about solving a small piece of a large problem.

- What is 69743 in binary?
  - Do we know anything about its representation in binary?
- Case analysis:
  - What is/are easy numbers to print in binary?
- Can we express a larger number in terms of a smaller number(s)?

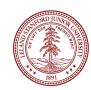

# Converting Decimal to Binary

Suppose we are examining some arbitrary integer N.

- if N's binary representation is 1001010101
- (N / 2)'s binary representation is 1001010101
- (N % 2)'s binary representation is
- What can we infer from this relationship?

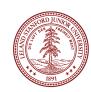

# Converting Decimal to Binary

```
// Prints the given integer's binary representation.
// Precondition: n >= 0
void printBinary(int n) {
   if (n < 2) {
      // base case; same as base 10
      cout << n;
   } else {
      // recursive case; break number apart
      printBinary(n / 2);
      printBinary(n % 2);
   }
}</pre>
```

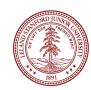

### Recap

#### Recursion

- •Break a problem into smaller subproblems of the same form, and call the same function again on that smaller form.
- Super powerful programming tool
- Not always the perfect choice, but often a good one
- Some beautiful problems are solved recursively

#### •Three Musts for Recursion:

- 1. Your code must have a case for all valid inputs
- 2. You must have a base case that makes no recursive calls
- 3. When you make a recursive call it should be to a simpler instance and make forward progress towards the base case.

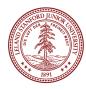

# References and Advanced Reading

#### References:

- http://www.cs.utah.edu/~germain/PPS/Topics/recursion.html
- Why is iteration generally better than recursion? <a href="http://stackoverflow.com/a/3093/561677">http://stackoverflow.com/a/3093/561677</a>

#### Advanced Reading:

- Tail recursion: <a href="http://stackoverflow.com/questions/33923/what-is-tail-recursion">http://stackoverflow.com/questions/33923/what-is-tail-recursion</a>
- Interesting story on the history of recursion in programming languages: <a href="http://goo.gl/P6Einb">http://goo.gl/P6Einb</a>

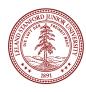

# Extra Slides

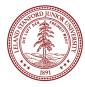